# **Data Assimilation of MLS/Aura radiance data**

*Intermediate report, August 27 2010*

# **1. Preface**

After delivery of Version 0.05 (June 30, 2010) of MLS Callable Forward Model (CFM) by MLS/JPL group [1], GMAO group started to interface the MLS L1B radiance data (geolocation files L1BOA and Ghz channel L1BRADG data /O3, T, and H2O/) and CFM-software inside the GSI-GMAO observer for GEOS-5.5.1. This intermediate report presents a summary of modifications in GSI-modules and description of new modules that read the MLS radiance data in the GSI-GMAO system (section 2). The data format for 3Dvar analysis with 6-hour time window is described in section 3. Section 4 reports location of modules and radiance data on NCCS Linux-Discover cluster at NASA/GSFC.

# **2. GSI modules associated with the L1B MLS radiance data in GEOS-5.5.**1

MLS L1B limb radiance data represent the new observational data class and corresponding modifications of GSI-subroutines and introduction of new modules have been performed for version of GEOS-5.5.1. Below the brief summary of modified subroutines and new modules is documented.

## **2.1 mls\_radinfo.f90 (new)**

```
module mlsrad_info 
!$$$ module documentation block
! . . . .
! module: mlsrad_info
! prgmmr: V Yudin org: GMAO date: 2010-07-01
!
! abstract: This module contains variables and routines related
! to the assimilation of MLS radiances (T, H2O, O3 channels)
!
!
! Subroutines Included:
! subroutine init_mlsrad - set ozone related variables to 
defaults
! subroutine mlsradinfo_read - read in ozone info
!
! Functions Included:
!
! Variable Definitions:
! def diag_mlsrad - logical to turn off or on the diagnostic ! ! 
! ozone file (true=on)
! def jpch_mlsrad - number of (levels+1) !number of satellites
! def mype_mlsrad - task id for writing out rad-diagnostics
! def pob_mlsrad - pressure level of observation (hPa)
! def gross_mlsrad - gross error limit
```

```
! def error_mlsrad - observation error
! def nusis_mlsrad - sensor/intrument/satellite id (1=MLS-Aura)
! def nulev_mlsrad - integer level of ozone observation
! def iuse_mlsrad - integer flag to control usage of ozone ! 
!
! attributes:
! language: f90
! machine: Linux/Discover
!
!$$$ end documentation block
!
! contains
! subroutine mlsradinfo_read(mype)
! subroutine init_mlsrad
! subroutine mlsradinfo_read(mype)
!
! reads mlsradinfo.txt
! sens/instr/sat lev use pressure gross obs b_oz pg_oz
! error error variational qc
! mlsrd_toh 1 1 0.240 1.000 1.000 10.000 0.000
! ===================================================================
```
### **2.2 read\_mlsrad.f90 (new)**

```
subroutine read_mlsrad(nread,ndata,nodata,jsatid,infile,gstime,&
           lunout, obstype,twind,sis,ithin,rmesh)
!
!
!
!$$$ subprogram documentation block
! . . . .
! subprogram: read_mlsrad read mls radaince data
! 
!===============================================================
! abstract: This routine reads MLS-L1B radiance data Both layer
! and total column values are read in. The routine has
! ability to read both text(formatted) and f77-unformatted
! 6-hr chunk of MLS-orbits (L1BOA -Geolocation file)
! L1BRADG -GHZ-radiances (temperature, ozone and water vapour channels)
!
! Quality Control: as described in the MLS_documentation
!===============================================================
! 
!
! program history log:
! 2010-07-01 valery yudin SAIC/GMAO
! 
!
! input argument list:
! obstype - observation type to process
! jsatid - satellite id to read
! infile - unit from which to read ozone data
! gstime - analysis time in minutes from reference date
! lunout - unit to which to write data for further processing
! obstype - observation type to process
```

```
! twind - input group time window (hours)
! sis - satellite/instrument/sensor indicator
! ithin - flag to thin data
! rmesh - thinning mesh size (km)
!
! output argument list:
! nread - number of sbuv/omi ozone observations read
! ndata - number of sbuv/omi ozone profiles retained for further 
! processing
! nodata - number of sbuv/omi ozone observations retained for ! 
! further processing
!
! remarks:
              ! L1B-MLS radiance data => h5-format
! two types of files GEO-locations + RAD-values
! Main GHz channels: TP and O3 and H2O
! attributes:
! language: f90
! machine: Linux/Discover NCCS
!
```
### **2.5 setup\_mlsrad.f90 (new)**

```
subroutine setup_mlsrad(lunin,&
               mype,aivals,stats,nchanl,nreal,nobs,&
               obstype,isis,is,rad_diagsave,init_pass,last_pass)
```
*TBD: Needs extra-work including some fixes in the CFM-MLS JPL software for Jacobians and multiple-calls of MLS forward models for 6-hour chunk of the MLS radiance data.*

### **2.6 obsmod.F90 (modified)**

```
module obsmod
!$$$ module documentation block
! . . . .
! module: obsmod
! prgmmr: derber org: np23 date: 2003-09-25
!
! abstract: This module contains variables and arrays pertinent for
! observational data.
! 2010-06-28 yudin/GMAO - added MLS radiances(mlsrad)observation type 
!
!mlsvay
!
   type mlsrad_ob_type
     sequence
    type(mlsrad ob type), pointer :: llpoint => NULL()
     type(mlsrad_diags), dimension(:), pointer :: diags => NULL()
    real(r kind),dimension(:),pointer :: res => NULL()
                                  ! mlsrad residual
    real(r kind),dimension(:),pointer :: err2 => NULL()
                                   ! mlsrad error squared
    real(r kind),dimension(:),pointer :: raterr2 => NULL()
```

```
 ! square of ratio of final obs error
                                       ! to original obs error
      real(r_kind) :: time ! observation time in sec
     real(r kind),dimension(:,:),pointer :: wij => NULL()
                                   ! horizontal interpolation weights
    real(r kind),dimension(:),pointer :: prs => NULL()
                                       ! pressure levels
    integer(i kind),dimension(:),pointer :: ipos => NULL()
    integer(i_kind) :: nl_mlsrad ! number of levels for this profile
     integer(i kind) :: ij(4) | horizontal locations
    logical \overline{\hspace{1cm}} :: luse ! flag indicating if ob is used in pen.
     integer(i kind) :: idv,iob ! device id and obs index for sorting
  end type mlsrad_ob_type
   type mlsrad_ob_head
     integer(\overline{i_kind}):: n alloc=0
     type(mlsrad ob type), pointer :: head => NULL()
  end type mlsrad_ob_head
!
!mlsvay
!
```
#### **2.7 read\_obs.F90 (modified)**

```
! mlsvay
!++++++++++++++++++++++++++++++++++++++++++++++++++++
! Process MLS-L1B radiance data
!++++++++++++++++++++++++++++++++++++++++++++++++++++
      else if(obstype == 'limb')then
          print *, mype, mype_root
          print *, 'mlsrad before call file:', infile
          print *
call gsi_inquire(lenbytes,lexist, infile,myprint*, ditype(i), infile, 
'read_obs.F90 ', mype, ' MLS mpi-proc/exist-file ', lexist
!
             if (lexist) then 
          print *, ' read_mlsrad '
call read_mlsrad(nread,npuse,nouse,platid,infile,gstime,&
       lunout,obstype,twind,sis,ithin,rmesh)
! print *, 'mlsrad_to3h2o after call '
! mlsvay
!++++++++++++++++++++++++++++++++++++++++++++++++++++
! Finish with MLS-L1B radiance data
!++++++++++++++++++++++++++++++++++++++++++++++++++++
```
#### **2.8 setup\_rhsall.F90 (modified)**

*subroutine setuprhsall(ndata,mype,init\_pass,last\_pass) !\$\$\$ subprogram documentation block ! . . . . ! subprogram: setuprhsall sets up rhs of oi* 

```
! prgmmr: derber org: np23 date: 2003-05-22
!
! abstract: This routine sets up the right hand side (rhs) of the 
! analysis equation. Functions performed in this routine
!include:
!a) calculate increments between current solutions and obs,
!b) generate statistical summaries of quality control and innovations,
!c) generate diagnostic files (optional), and
!d) prepare/save information for use in inner minimization loop
!2010-07-01 vay: yudin- start adding call for MLS radiance data. 
      if(ditype(is) == 'limb) then call setup_mlsrad(lunin,&
             mype,aivals,stats,nchanl,nreal,nobs,&
             obstype,isis,is,rad_diagsave,init_pass,last_pass)
       endif
```
# **3. Formats of MLS radiance data for GSI 3DVar data analysis (6-hour window)**

The size of original L1BOA and L1BRADG data is rather large (one day of data exceeds  $\sim$ 1.5 Gb-storage). These data contain extra-information (other minor species and instrument-related info). Therefore for the computationally manageable data storage and their manipulation the original data have been rewritten and shorten for planned data analysis of ozone, temperature, and water vapour. The fortran read-statements and allocation of corresponding arrays (see portion of read\_mlsrad.f90 below) explain the data format for combined L1BOA and L1BRADG data for 3Dvar applications with the standard 6-hour window. The original L1B radiance data and so-called "baseline" radiance offset (correction) were also combined following to MLS CFM recommendations. The "negative" precision radiance data (according to the MLS data quality control statements) were excluded from the joint data L1BOA and L1BRADG data files.

The read-statements in *read\_mlsrad.f90*

```
!
! Read MLS-radiance and geolocation data
!
  print *, ' inside  read mlsrad.f90 '
   print *, 'before mockup in gsi '
!
   call mockup_in_gsi
!
    print *, 'after mockup in gsi '
    open(unit=lunin, file=Infile, form='formatted')
```

```
 print *, ' infile ', infile, ' was opened '
!
   read(lunin, '(i4, i4, i4, i4)') Npix, M_nch, M_nghz, M_nscan
   print*, Npix, M_nch, M_nghz, M_nscan
!
       Allocate(MLSRAD_out(Max_index, Npix))
! 
    do kpix=1, Npix
     read(lunin, '(i4, i4, i4, i4, i4, f6.3, 6E10.3)') &
           MLS YYYY, MLS MM, MLS DD, MLS Hr, MLS Min, Thr, &
            A lst, A sza, A lon, A lat, A phi, A losg
! 
     read(lunin, '(120E10.3)') RadT
     read(lunin, '(120E10.3)') RadTer
     read(lunin, '(120E10.3)') RadOz
     read(lunin, '(120E10.3)') RadOzer
     read(lunin, '(120E10.3)') RadH2o
     read(lunin, '(120E10.3)') RadH2oer
!
   print *, kpix, MLS yyyy, MLS MM, MLS DD, MLS Hr, MLS Min, Thr
    enddo
   close(lunin)
    return
!
! Convert observation time to relative time
    idate5(1) = MLS yyyy !year
    idate5(2) = MLS MM !month
    idate5(3) = MLS_dd !day<br>idate5(4) = Mls hr !hour
    idate5(4) = Mls hr
    idate5(5) = Mls min !minute
!
! check DAS time-window
!
     call w3fs21(idate5,nmind)
    t4dv=real((nmind-iwinbgn),r kind)*r60inv
     if (l4dvar) then
       if(t4dv<zero .OR. t4dv>winlen) goto 110
     else
      sstime=real(nmind,r kind)
       tdiff=(sstime-gstime)*r60inv
!
       if(abs(tdiff) > twind) goto 110
     end if
!
!
           slons0=A_lon
           slats0=A_lat
           if(slons0< zero) slons0=slons0+r360
           if(slons0>=r360) slons0=slons0-r360
          dlat earth = slats0 * deg2rad
          dlon earth = slons0 * deg2rad
! 
          if(regional)then
             call tll2xy(dlon earth,dlat earth,dlon,dlat,outside)
! if(outside) cycle 
           else
             dlat = dlat earth
```

```
 dlon = dlon_earth
             call grdcrd(dlat, 1, rlats, nlat, 1)
             call grdcrd(dlon, 1, rlons, nlon, 1)
           endif
!
!data counts
! 
           ndata=ndata+1
           nodata = nodata + 1 
!
           mlsrad_out(1,ndata)=rsat
           mlsrad_out(2,ndata)=t4dv
           mlsrad_out(3,ndata)=dlon
           mlsrad_out(4,ndata)=dlat
          mlsrad_out(5,ndata)=dlon_earth*rad2deg
           mlsrad_out(6,ndata)=dlat_earth*rad2deg 
          mlsrad<sup>out</sup>(7, ndata) = A sza \overline{a} ! SZA (degrees)
          mlsrad out(8,ndata)=A lst <br> ! LST (hours)
          mlsrad out(9,ndata)=A phi ! geod-lat (degrees
           mlsrad_out(10,ndata)=A_losg ! geod-lat (degrees 
          mlsrad out(11,ndata)=A galt ! geod-alt (m)
          mlsrad out (11, ndata) = A lon
           mlsrad out (11, ndata) = A lat
!~~~~~~~~~~~~~~~~~~~~~~~~~~~~~~~~~~~~~~~~~~~~~~~~~~~~~~~~~~~~~~~~~~~~~
!
! radiances: 25-channels 125-GHZ 6-types (values and errors) 
!
! 2 options 
! treat 25x125x6 = 18750 elements +11, as MLS max index
! Npix= as horizontal points = ndata
! treat 11 + 6 elements =17 as as MLS maxindex
! 25x125x6xNpix as individual data points
!
! MLS CFM: used 25x125= 3125 elements for each pixel and band
!
! Current files contain 3-bands (T, O3, H2O)
! (RadT, RadTer,RadOz, RadOzer, RadH2o, RadH2oer)
!~~~~~~~~~~~~~~~~~~~~~~~~~~~~~~~~~~~~~~~~~~~~~~~~~~~~~~~~~~~~~~~~~~~~~~
! 
          mlsrad out(itp:itp+Dim_mls, ndata)= Radt
          mlsrad out(itper:itper+Dim mls, ndata)= Radter
           mlsrad_out(ioz:ioz+Dim_mls, ndata)= Radoz
           mlsrad_out(iozer:iozer+Dim_mls, ndata)= Radozer
           mlsrad_out(ih2:ih2+Dim_mls, ndata)= Radh2o
           mlsrad_out(ih2er:ih2er+Dim_mls, ndata)= Radh2oer
           enddo
           close(lunin)
```
Figures 1-5 display plots of MLS radiance data for  $O_3$  and T sensitive channels for Jan 21 and 25 of 2006 at two tangent heights ( $\sim$ 18 km and  $\sim$  45 km). These data and corresponding errors are accepted by GSI-GMAO software.

There are other configuration changes in "run"-directory needed to 'turn on' a new data observational class in the GSI analysis. The location of the MLS radiance data files (Section 4) was added to the *obsys\*.rc* file with corresponding changes in *gsi.rc.tmpl* (ndat=66+1). A new entry was added to *GSI\_Gridcomp.rc* file so that the MLS radiance data files would be linked into the analysis "work"-subdirectory.

# **4. Location of modules and radiance data at NCCS Linux-Discover platform**.

4.1 The location of MLS radiance data for GSI-3Dvar (6-hr chunk) */discover/nobackup/vyudin/arc\_data/mls\_rad/Y2006/M01*

4.2 Original h5-formatted data (samples of L1BOA and L1BRADG files): */archive/u/vyudin/rad\_data/Y2006/M01*

4.3 Set of initial conditions for b72-resolution of GEOS-5: */discover/nobackup/vyudin/RS\_B\_060101*

4.4 Run-directory*: /discover/nobackup/vyudin/mlsr\_b72* (GEOS-5.5.1)

4.5 Source code (new and modified modules) and documentation notes: */home/vyudin/MLS\_FORT*

4.6 Debugging of new modules in the GSIsa (stand-alone version): */discover/nobackup/vyudin/Ana*

The selected testbed period is Jan 2006. It is characterized by long-term stratospheric warming event (from  $15/01/2006 \Rightarrow$  Feb 2006). The observed  $O_3$  and  $H_2O$  profiles deviate significantly from climatological a priori for  $O_3$  and  $H_2O$  in the L2 MLS retrievals. The initial guesses for  $O_3$  and  $H_2O$  produced by GEOS-5 DA system will be more representative for the perturbed stratospheric flows in the winter NH during analyzed period.

# **Reference**

[1] *Nguyen H.H, P.A. Wagner, and N.J. Levesey*, Aura Microwave Limb Sounder (MLS) Callable Forward Model, v.0.0.5, June 30, 2010

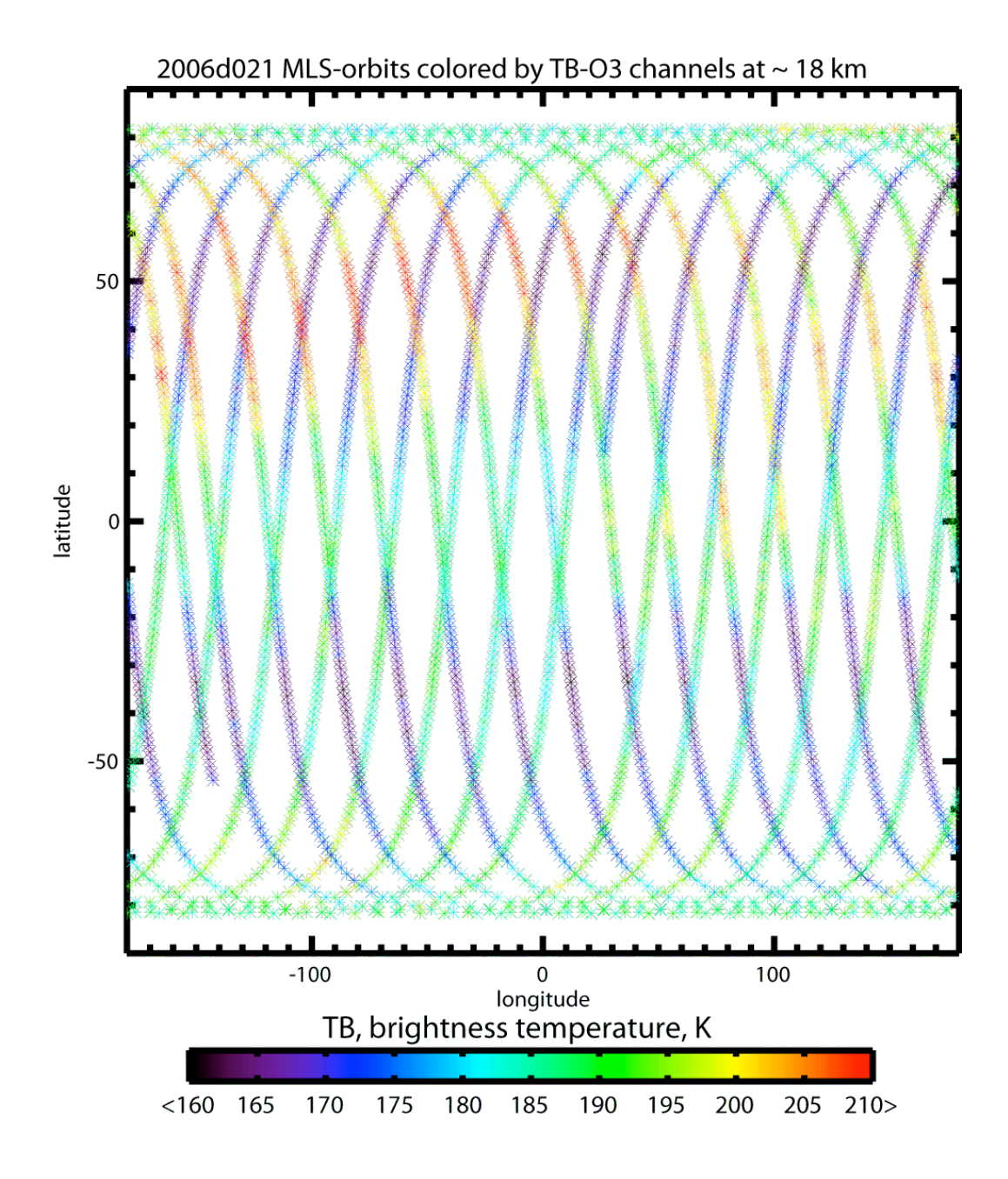

**Figure 1.** 21-01-2006, typical MLS brightness temperatures of ozone-sensitive channels at  $\sim$ 18 km.

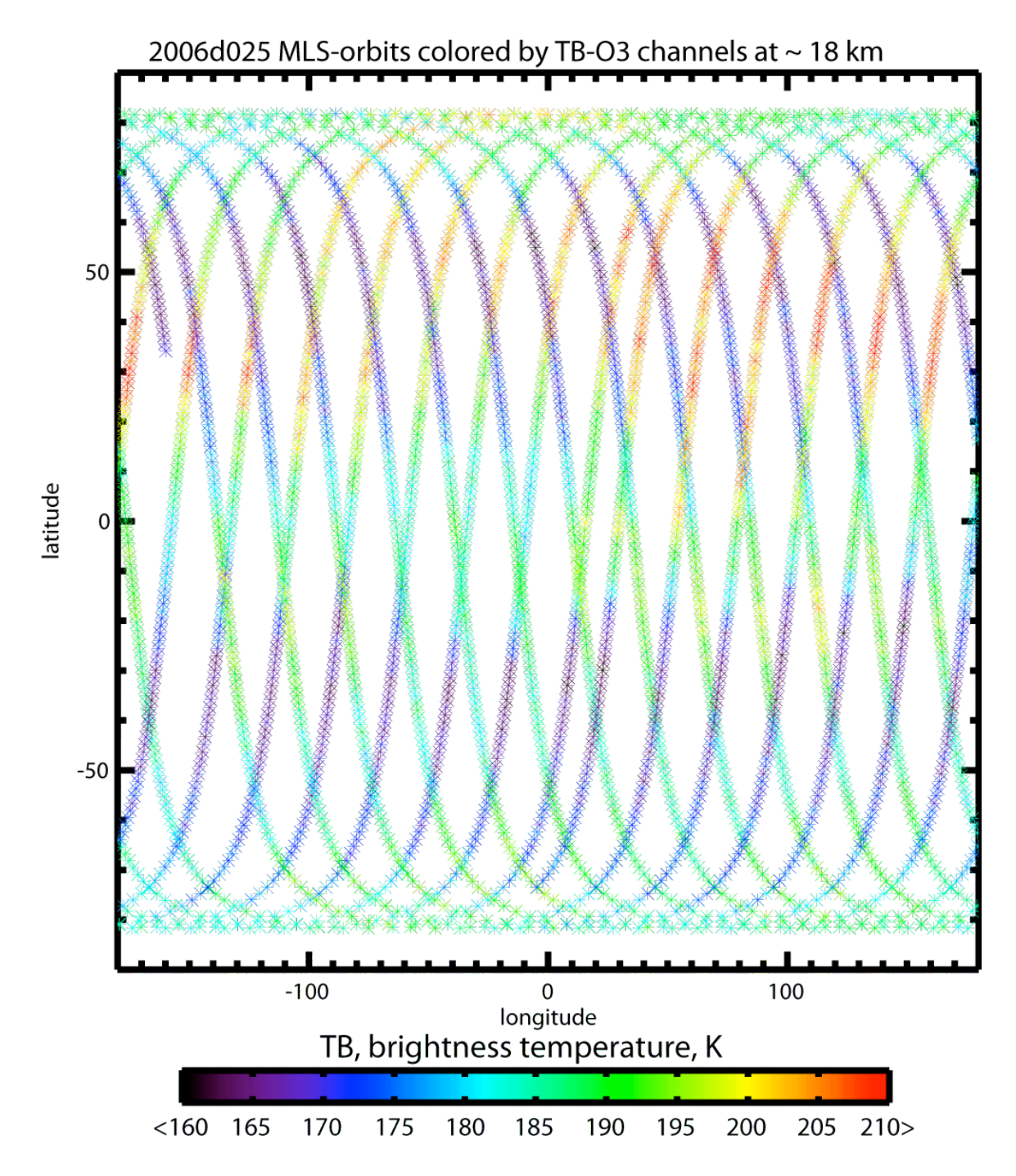

**Figure 2.** 25-01-2006, typical MLS brightness temperatures of ozone-sensitive channels at the tangent height  $\sim$  18 km.

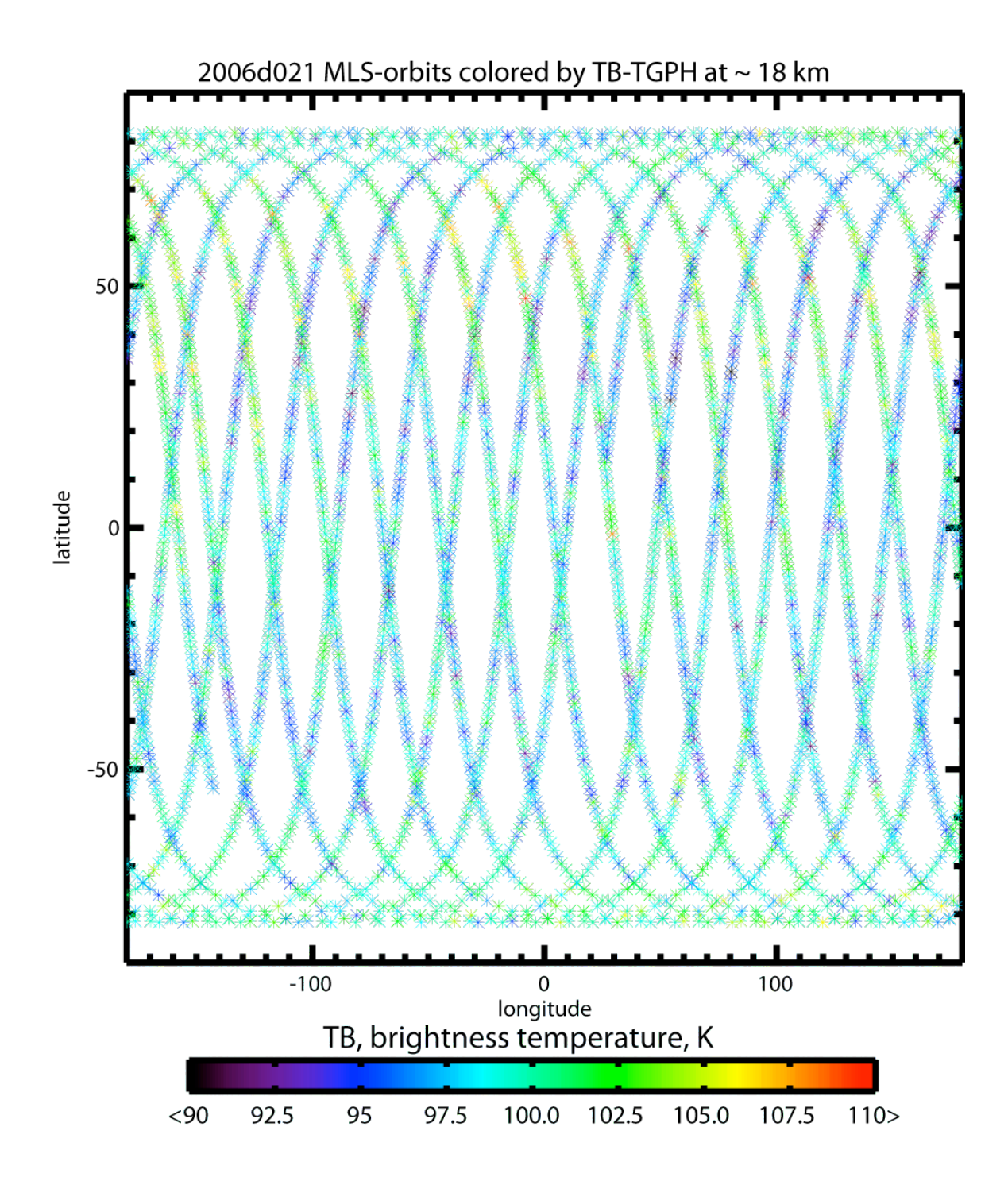

**Figure 3.** 21-01-2006, typical MLS brightness temperatures of temperature-sensitive channels at the tangent height  $\sim$  18 km.

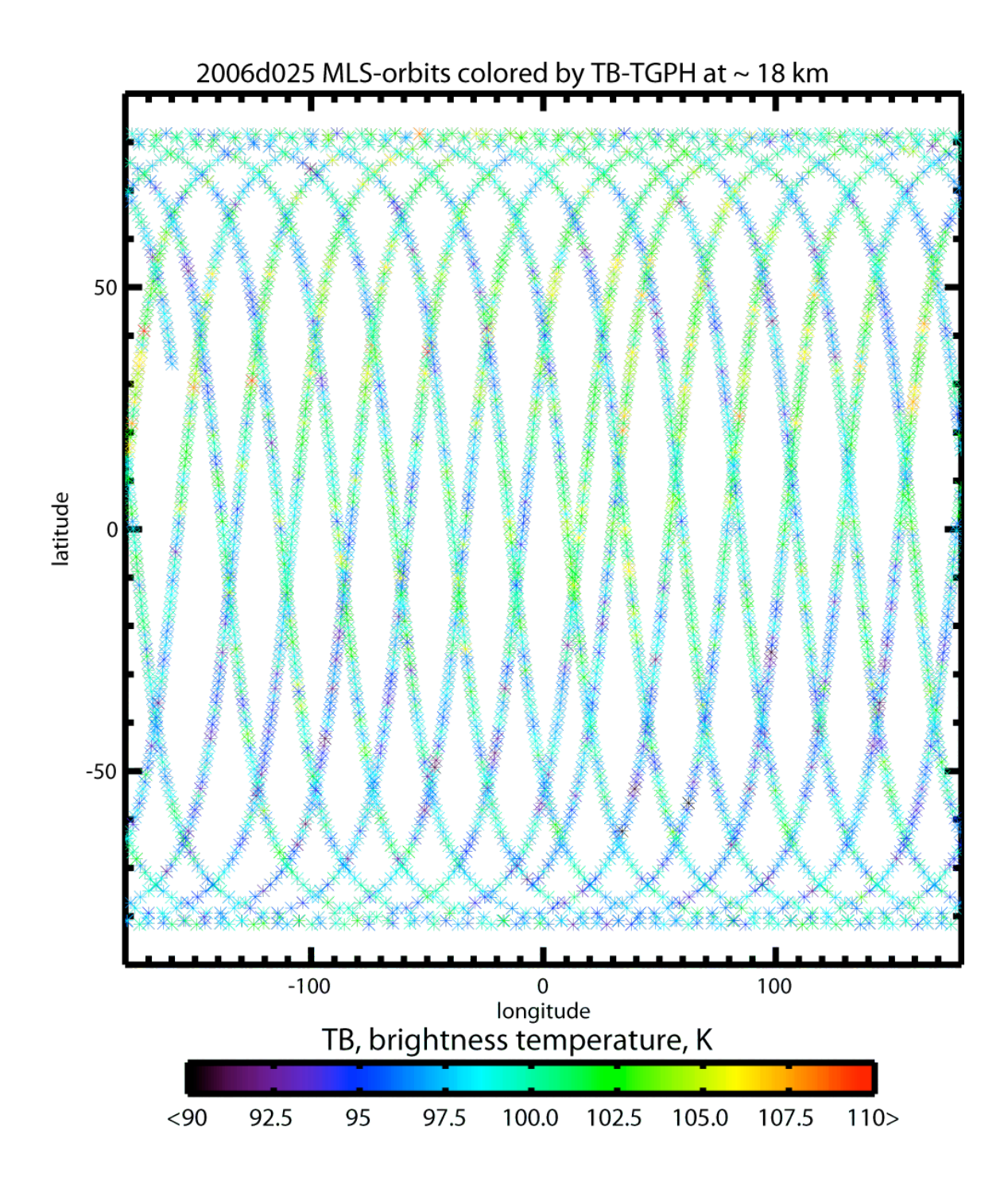

**Figure 4.** 25-01-2006, typical MLS brightness temperatures of temperature-sensitive channels at the tangent height  $\sim$  18 km.

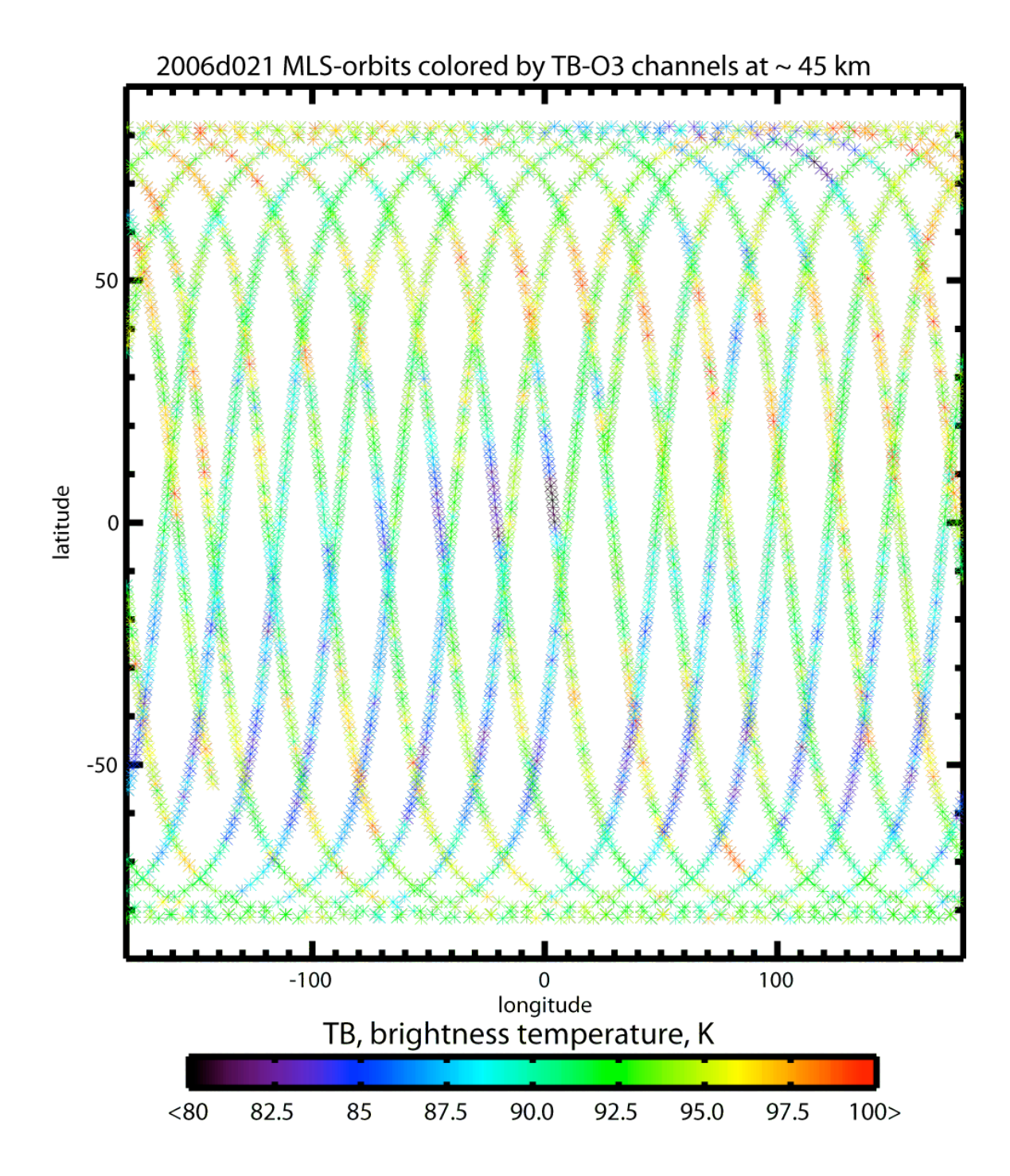

**Figure 5.** 21-01-2006, typical MLS brightness temperatures of ozone-sensitive channels at the tangent height  $\sim$  45 km.